Ser. IT AUG/18/017

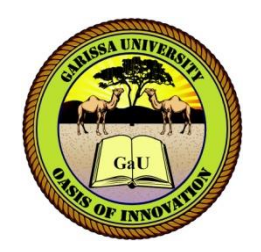

# **GARISSA UNIVERSITY**

# **UNIVERSITY EXAMINATION 2017/2018 ACADEMIC YEAR ONE THIRD SEMESTER EXAMINATION**

# **SCHOOL OF BIOLOGICAL AND PHYSICAL SCIENCE**

**FOR THE CERTIFICATE INFORMATION TECHNOLOGY**

**COURSE CODE: CIT 104**

### **COURSE TITLE: INTRODUCTION TO DESKTOP PUBLISHING**

**EXAMINATION DURATION: 2 HOURS**

**DATE: 08/08/18 TIME: 2 .00-4.00 PM**

# **INSTRUCTION TO CANDIDATES**

- **The examination has SIX (6) questions**
- **Question ONE (1) is COMPULSORY**
- **Choose any other THREE (3) questions from the remaining FIVE (5) questions**
- **Use sketch diagrams to illustrate your answer whenever necessary**
- **Do not carry mobile phones or any other written materials in examination room**
- **Do not write on this paper**

#### **This paper consists of TWO (2) printed pages** *please turn over*

*SEM I1, 17/18 main exam (06/08-10/08/18)* 1 *Good Luck – Exams Office*

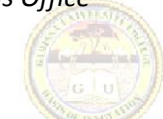

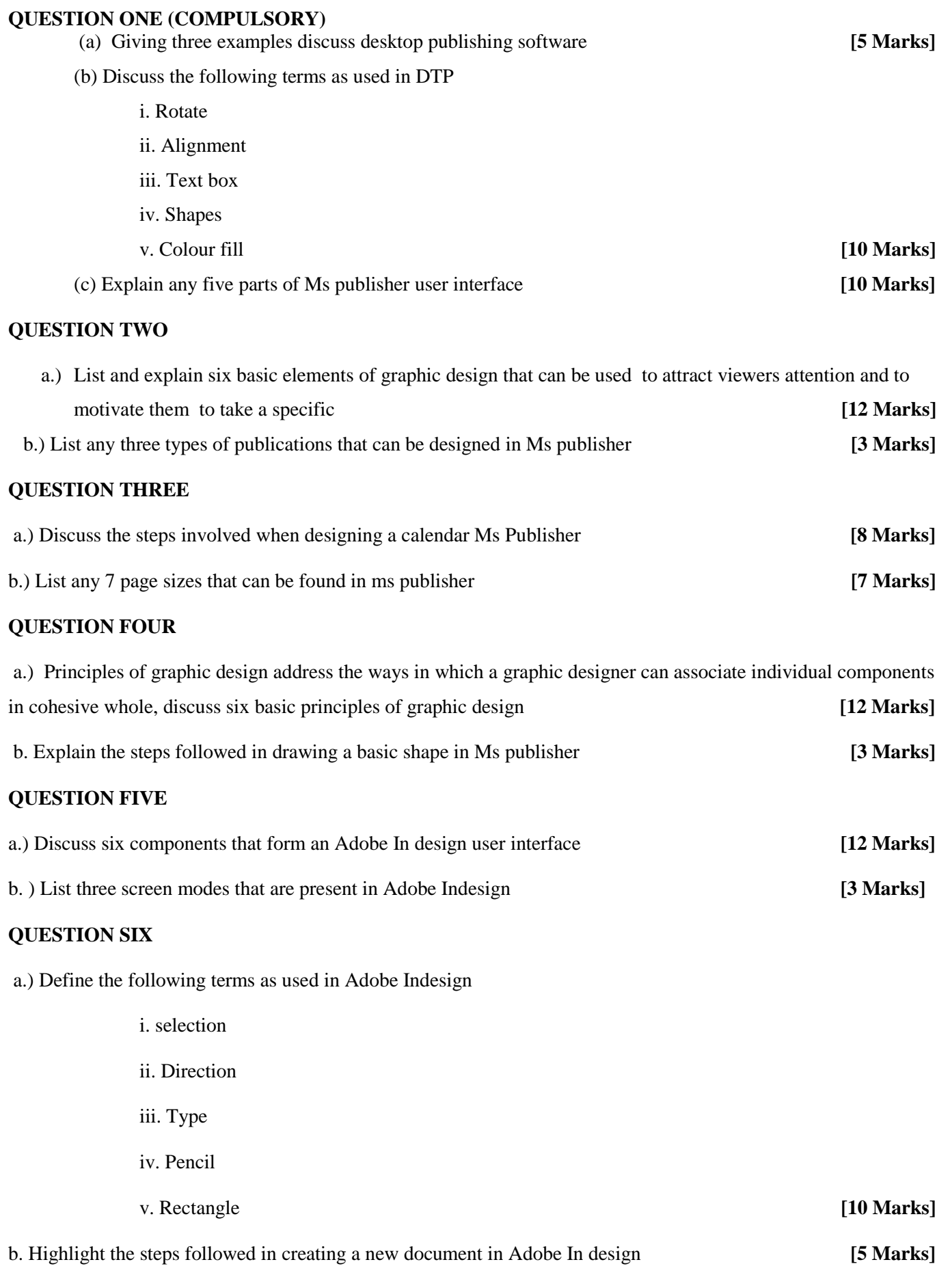